# workaddress.sty: An Infrastructure for managing Addresses and Affiliations in  $\mathbb{F}\mathrm{F}\mathrm{F}\mathrm{X}^*$

Michael Kohlhase John Doe Jacobs University DFKI http://kwarc.info/kohlhase http://dfki.de/jdoe

April 7, 2016

#### Abstract

The workaddress package allows manage addresses and Affiliations in a EdN:1  $\text{bibT}_{\text{F}}\text{X-like manner.}$ <sup>1</sup>

# Contents

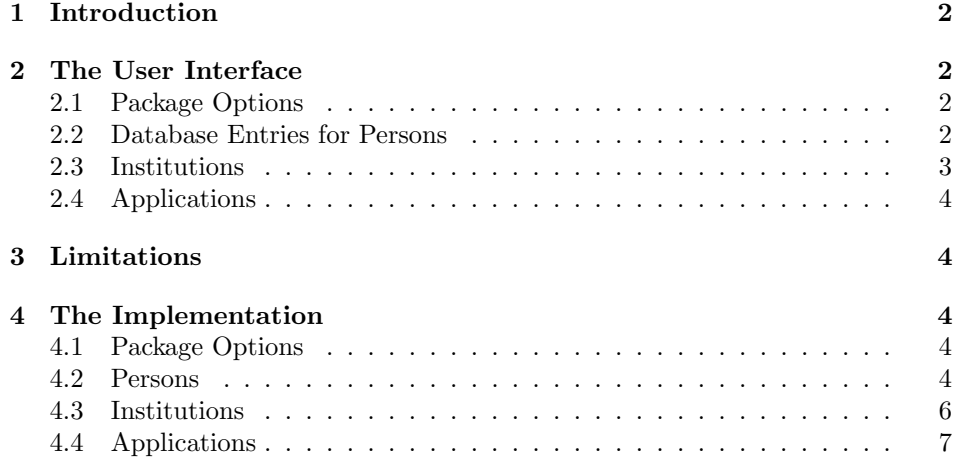

 $*V$ ersion v0.4 (last revised  $2016/04/06$ )

 ${}^{1}\mathrm{EDNOTE}$ : continue

# <span id="page-1-0"></span>1 Introduction

The workaddress package allows manage Addresses and affiliations of persons in EdN:2 a bibTEX-like manner.<sup>2</sup>

# <span id="page-1-1"></span>2 The User Interface

## <span id="page-1-2"></span>2.1 Package Options

showmeta The workaddress package takes a single option: showmeta. If this is set, then the metadata keys are shown (see [\[Koh15\]](#page-7-0) for details and customization options).

## <span id="page-1-3"></span>2.2 Database Entries for Persons

The workaddress package recognizes that from a metadata perspective, persons are complex entities. In particular, specifying metadata is a tedious and repetitive task that leads to embarrassing errors. Therefore the workaddress package takes a hint from bibTeX and allows to specify personal metadata in a database and use it by a database key. The \WAperson macro allows to specify personal metadata<sup>3</sup>

```
\WAperson[id=jdoe,affiliation=dfki,department=skss,
           url=http://dfki.de/jdoe]
          {John Doe}
\WAperson[id=miko,affiliation=jacu,department=case,
           url=http://kwarc.info/kohlhase]
          {Michael Kohlhase}
```
Example 1: A small database of Persons

\WAperson

EdN:3 with the following keys:

 ${}^{2}$ EDNOTE: continue

 $3\text{EDNOTE}$ : This should be synchronized with the FOAF specification [\[BM07\]](#page-7-1)

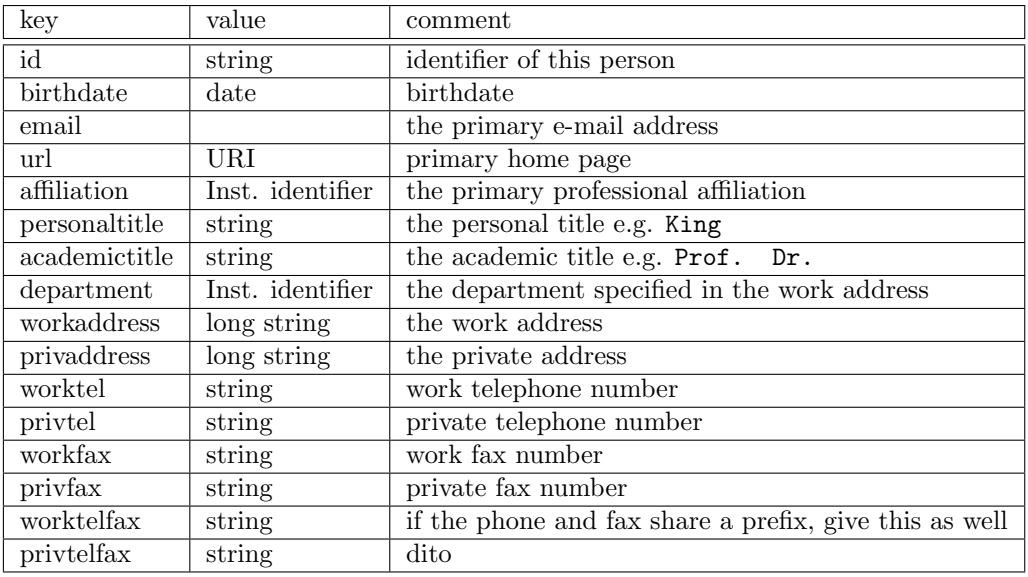

In Figure [1](#page-1-4) we have specified (minimal) metadata for the authors of the workaddress package. The metadata can be accessed by specifying the identifiers (given by the id key) in the workaddress macros defined below, see for instance the \WAcreators macro in Figure ??, which leads to the title block of this note.

Like in bibTeX [\[Pat\]](#page-7-2), it is a good idea to collect the metadata in a separate file that is input in the document. In practice it may be possible to generate these files from conventional address databases.

## <span id="page-2-0"></span>2.3 Institutions

Institutions are treated analogously to persons. The \WAinstitution macro al-

<span id="page-2-1"></span>

| \WAinstitution[id=case,partof=jacu,acronym=CASE,                       |
|------------------------------------------------------------------------|
| url=http://jacobs-university.de/ses/case]                              |
| {Center for Advanced Systems Engineering}                              |
| \WAinstitution[id=jacu,url=http://jacobs-university.de]                |
| {Jacobs University Bremen}                                             |
| \WAinstitution[id=skss,partof=dfki,url=http://dfki.de/sks,acronym=SKS] |
| {Safe and Secure Cognitive Systems}                                    |
| \WAinstitution[id=dfki,url=http://dfki.de,shortname=DFKI,acronym=DFKI] |
| {German Research Center for Artificial Intelligence}                   |
|                                                                        |

Example 2: A small Database of Institutions and their Parts

\WAinstitution

EdN:4 lows to specify personal metadata<sup>4</sup> with the following keys:

<sup>4</sup>EDNOTE: This should be synchronized with the FOAF specification [\[BM07\]](#page-7-1)

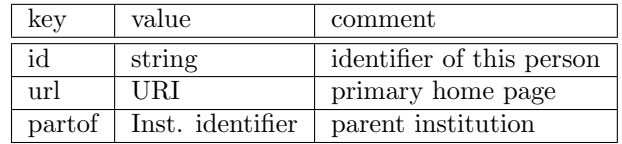

### <span id="page-3-0"></span>2.4 Applications

The data from the address database can be used in various ways. For instance, \WAauthorblock the \WAauthorblock macro creates a block of users and their affiliations. In the context of the database from Figures [1](#page-1-4) and [2,](#page-2-1)  $WAauthorblock{\text{mixo},\text{doe}}$ creates

Michael Kohlhase John Doe

\wa@institution@logo \wa@institution@logo creates the logo of an institution from the database, and (if that is not there create a box and a message instead.)

# <span id="page-3-1"></span>3 Limitations

In this section we document known limitations. If you want to help alleviate them, please feel free to contact the package author. Some of them are currently discussed in the STEX GitHub repository [\[sTeX\]](#page-8-0).

1. none reported yet

## <span id="page-3-2"></span>4 The Implementation

### <span id="page-3-3"></span>4.1 Package Options

The first step is to declare (a few) package options that handle whether certain information is printed or not. They all come with their own conditionals that are set by the options.

```
1 (*package)
```

```
2 \DeclareOption*{\PassOptionsToPackage{\CurrentOption}{sref}}
```
3 \ProcessOptions

The first measure is to ensure that the KeyVal package is loaded (in the right version). For LaTeXML we also initialize the package inclusions.

4 \RequirePackage{sref}

## <span id="page-3-4"></span>4.2 Persons

To implement the \WAperson macro, we need to implement its keywords.

```
5 \addmetakey*{wa@person}{id}
6 \addmetakey*{wa@person}{birthdate}
7 \addmetakey*{wa@person}{email}
```

```
8 \addmetakey*{wa@person}{url}
```

```
9 \addmetakey*{wa@person}{affiliation}
10 \addmetakey*{wa@person}{personaltitle}
11 \addmetakey*{wa@person}{academictitle}
12 \addmetakey*{wa@person}{department}
13 \addmetakey*{wa@person}{workaddress}
14 \addmetakey*{wa@person}{privaddress}
15 \addmetakey*{wa@person}{worktel}
16 \addmetakey*{wa@person}{privtel}
17 \addmetakey*{wa@person}{workfax}
18 \addmetakey*{wa@person}{privfax}
19 \addmetakey*{wa@person}{worktelfax}
20 \addmetakey*{wa@person}{privtelfax}
```
\wa@def The next macro is an auxiliary one that puts the value into an appropriate token register.

```
21 \def\wa@def#1#2#3#4{\expandafter\xdef\csname wa@#1@#2@#3\endcsname{#4}}
```
\wa@ref@test This macro tests whether the information specified is defined, and gives an error message else.

```
22 \def\wa@ref@test#1#2#3{%
23 \@ifundefined{wa@#1@#2@#3}{%
24 \PackageError{workaddress}{reference to undefined #3 of #1 #2}%
25 {you must define a #1 with #2=#3\MessageBreak%
26 via the macro \protect\WA#1, before you can use it!}
27 }{}%
28 }%
```
With this, referencing is simple

#### \wa@ref

```
29 \def\wa@ref#1#2#3{%
30 \wa@ref@test{#1}{#2}{#3}%
31 \csname wa@#1@#2@#3\endcsname%
32 }%
```
With this we can define the **\WAperson** macro, it just clears the keys, sets them again, and stores them in token registers. If course only if a id attribute is given, else we raise an error.

#### WAperson

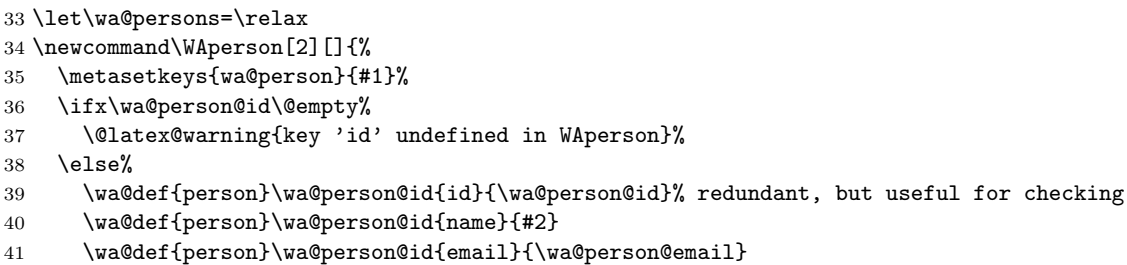

```
42 \wa@def{person}\wa@person@id{birthdate}{\wa@person@birthdate}
43 \wa@def{person}\wa@person@id{url}{\wa@person@url}
44 \wa@def{person}\wa@person@id{affiliation}{\wa@person@affiliation}
45 \wa@def{person}\wa@person@id{workaddress}{\wa@person@workaddress}
46 \wa@def{person}\wa@person@id{privaddress}{\wa@person@privaddress}
47 \wa@def{person}\wa@person@id{personaltitle}{\wa@person@personaltitle}
48 \wa@def{person}\wa@person@id{academictitle}{\wa@person@academictitle}
49 \wa@def{person}\wa@person@id{department}{\wa@person@department}
50 \wa@def{person}\wa@person@id{workaddress}{\wa@person@workaddress}
51 \wa@def{person}\wa@person@id{privaddress}{\wa@person@privaddress}
52 \wa@def{person}\wa@person@id{worktel}{\wa@person@worktel}
53 \wa@def{person}\wa@person@id{privtel}{\wa@person@privtel}
54 \wa@def{person}\wa@person@id{workfax}{\wa@person@workfax}
55 \wa@def{person}\wa@person@id{privfax}{\wa@person@privfax}
56 \wa@def{person}\wa@person@id{worktelfax}{\wa@person@worktelfax}
57 \wa@def{person}\wa@person@id{privtelfax}{\wa@person@privtelfax}
58 \@ifundefined{wa@persons}{%
59 \xdef\wa@persons{\wa@person@id}%
60 }{%
61 \xdef\wa@persons{\wa@persons,\wa@person@id}%
62 }%
63 \fi%
64 }%
65 \newcommand\DCMperson[2][]{%
66 \WAperson[#1]{#2}%
67 \PackageWarning{workaddress}{\protect\DCMperson\space is deprecated, use \protect\WAperson\sp
68 }%
```
#### <span id="page-5-0"></span>4.3 Institutions

To implement the \WAinstitution macro, we need to implement its keywords first.

```
69 \addmetakey*{wa@institution}{id}
70 \addmetakey*{wa@institution}{shortname}
71 \addmetakey*{wa@institution}{acronym}
72 \addmetakey*{wa@institution}{url}
73 \addmetakey*{wa@institution}{partof}
74 \addmetakey*{wa@institution}{countryshort}
75 \addmetakey*{wa@institution}{logo}
76 \addmetakey*{wa@institution}{streetaddress}
77 \addmetakey*{wa@institution}{townzip}
78 \addmetakey*{wa@institution}{type}
79 \addmetakey*{wa@institution}{country}
and we proceed as for \WAperson,
```
\let\wa@institutions=\relax

#### WAinstitution

81 \newcommand\WAinstitution[2][]{%

```
82 \metasetkeys{wa@institution}{#1}%
83 \ifx\wa@institution@id\@empty%
84 \@latex@warning{key 'id' undefined in WAinstitution}%
85 \else%
86 \wa@def{institution}\wa@institution@id{id}{\wa@institution@id}% redundant, but useful for checking
87 \wa@def{institution}\wa@institution@id{name}{#2}
88 \wa@def{institution}\wa@institution@id{shortname}{\wa@institution@shortname}
89 \wa@def{institution}\wa@institution@id{acronym}{\wa@institution@acronym}
90 \wa@def{institution}\wa@institution@id{url}{\wa@institution@url}
91 \wa@def{institution}\wa@institution@id{partof}{\wa@institution@partof}
92 \wa@def{institution}\wa@institution@id{countryshort}{\wa@institution@countryshort}
93 \wa@def{institution}\wa@institution@id{logo}{\wa@institution@logo}
 94 \wa@def{institution}\wa@institution@id{townzip}{\wa@institution@townzip}
95 \wa@def{institution}\wa@institution@id{streetaddress}{\wa@institution@streetaddress}
96 \wa@def{institution}\wa@institution@id{country}{\wa@institution@country}
97 \wa@def{institution}\wa@institution@id{type}{\wa@institution@type}
98 \@ifundefined{wa@institutions}{%
99 \xdef\wa@institutions{\wa@institution@id}%
100 }{%
101 \xdef\wa@institutions{\wa@institutions,\wa@institution@id}%
102 }%
103 \fi%
104 }%
105 \newcommand\DCMinstitution[2][]{%
106 \WAinstitution[#1]{#2}%
107 \PackageWarning{workaddress}{\protect\DCMinstitution\space is deprecated, use \protect\WAinst
108 }%
```
## <span id="page-6-0"></span>4.4 Applications

\WAauthorblock This internal macro builds an author block from a list of \WAperson labels in \wa@creators.

```
109 \addmetakey[false]{WAauthorblock}{dept}[true]
110 \addmetakey[false]{WAauthorblock}{aff}[true]
111 \addmetakey[false]{WAauthorblock}{url}[true]
112 \def\@true{true}
113 \newcounter{authors}
114 \newcommand\WAauthorblock[2][]{%
115 \metasetkeys{WAauthorblock}{#1}
116 {\let\tabularnewline\relax
117 \@for\@I:=#2\do{\stepcounter{authors}}
118 \def\@authors{}%
119 \def\@affs{}%
120 \def\@depts{}%
121 \def\@urls{}%
122 \@for\@I:=#2\do{%
123 \xdef\@authors{\@authors&\wa@ref{person}\@I{name}}
124 \xdef\@@dept{\wa@ref{person}\@I{department}}
```

```
126 \xdef\@dept{\ifx\@shortname\@empty\wa@ref{institution}\@@dept{name}\else\@shortname\fi}
127 \xdef\@depts{\@depts&\@dept}
128 \xdef\@@aff{\wa@ref{person}\@I{affiliation}}
129 \xdef\@shortname{\csname wa@institution@\@@aff @shortname\endcsname}
130 \xdef\@aff{\ifx\@shortname\@empty\wa@ref{institution}\@@aff{name}\else\@shortname\fi}
131 \xdef\@affs{\@affs&\@aff}
132 \xdef\@urls{\@urls&\wa@ref{person}\@I{url}}
133 }%
134 \message{\theauthors authors: \@authors}%
135 }%
136 \begin{tabular}[t]{l*{\theauthors}{c}}
137 \@authors\\
138 \ifx\WAauthorblock@dept\@true\@depts\\\fi
139 \ifx\WAauthorblock@aff\@true\@affs\\\fi
140 \ifx\WAauthorblock@url\@true\@urls\\\fi
141 \end{tabular}
142 }%
143 % \begin{macrocode}
144 % \end{macro}
145 %
146 % \begin{macro}{\wapname}
147% \begin{macrocode}
148 \newcommand\wapname[1]{\wa@ref{person}{#1}{name}}
```
#### \waptname

149 \newcommand\waptname[1]{\wa@ref{person}{#1}{personaltitle} \wa@ref{person}{#1}{name}}

#### \wa@institution@logo

```
150 \newcommand\wa@institution@logo[2][]{%
151 \IfFileExists{\wa@ref{institution}{#2}{logo}}{%
152 \includegraphics{\wa@ref{institution}{#2}{logo}}%
153 }{%
154 \fbox{#2 logo}\message{still need logo for #2}%
155 }%
156 }%
157 \langle/package\rangle
```
## References

- <span id="page-7-1"></span>[BM07] Dan Brickley and Libby Miller. FOAF Vocabulary Specification 0.91. Tech. rep. ILRT Bristol, Nov. 2007. url: [http://xmlns.com/foaf/](http://xmlns.com/foaf/spec/20071002.html) [spec/20071002.html](http://xmlns.com/foaf/spec/20071002.html).
- <span id="page-7-0"></span>[Koh15] Michael Kohlhase. metakeys.sty: A generic framework for extensible  $Metadata$  in  $BTEX$ . Tech. rep. Comprehensive T<sub>E</sub>X Archive Network (CTAN), 2015. url: [http://www.ctan.org/tex- archive/macros/](http://www.ctan.org/tex-archive/macros/latex/contrib/stex/metakeys/metakeys.pdf) [latex/contrib/stex/metakeys/metakeys.pdf](http://www.ctan.org/tex-archive/macros/latex/contrib/stex/metakeys/metakeys.pdf).
- <span id="page-7-2"></span>[Pat] Oren Patashnik. bibTEXing. URL: [http://www.ctan.org/get/biblio/](http://www.ctan.org/get/biblio/bibtex/contrib/doc/btxdoc.pdf) [bibtex/contrib/doc/btxdoc.pdf](http://www.ctan.org/get/biblio/bibtex/contrib/doc/btxdoc.pdf) (visited on 12/14/2009).

<span id="page-8-0"></span>[sTeX] KWARC/sTeX. URL: <https://svn.kwarc.info/repos/stex> (visited on 05/15/2015).